## <span id="page-0-0"></span>Hidden Markov models and dynamic programming

[Matthew Macauley](mailto:macaule@clemson.edu)

[Department of Mathematical Sciences](http://www.math.clemson.edu/) [Clemson University](http://www.clemson.edu/) <http://www.math.clemson.edu/~macaule/>

Math 4500, Spring 2022

# The occasionally dishonest casino

#### 3 canonical questions

Given a sequence of roles by the casino:

WWWLWLWLWLWWLWWLLLWWWWLWWLWWLWLWLLLWLWWLLWWLWLWLLWWLLLWLWWWWLWLWWWWL

one may ask:

- 1. Evaluation: How likely is this sequence given our model?
- 2. Decoding: When was the casino rolling the fair vs. the unfair die?
- 3. Learning: Can we deduce the probability parameters if we didn't know them? (e.g., "how loaded are the die?", and "how often does the casino switch?")

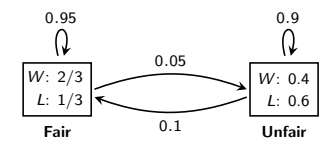

### Problem  $#1$ : Evaluation

For CpG identification, we need the *posterior probabilities*  $P(\pi_t = k | x)$ , for each  $k \in Q$  and  $t = 1, 2, \ldots, \ell$ . By Bayes' theorem,

$$
P(\pi_t = k \mid x) = \frac{P(x, \pi_t = k)}{P(x)}
$$

We can compute  $P(x, \pi_t = k)$  recursively:

$$
P(x, \pi_t = k) = P(x_1x_2 \cdots x_t, \pi = k) \cdot P(x_{t+1}x_{t+2} \cdots x_\ell \mid x_1x_2 \cdots x_t, \pi_t = k)
$$
  
= 
$$
P(x_1x_2 \cdots x_t, \pi = k) \cdot P(x_{t+1}x_{t+2} \cdots x_\ell \mid \pi_t = k)
$$
  
= 
$$
f_k(t) \cdot b_k(t).
$$

#### The forward-backward algorithm

Given an emitted sequence  $x = x_1x_2x_3 \cdots x_\ell$ , we will use the

- **forward algorithm** to compute  $f_k(t)$ : the probability of getting  $x = x_1x_2x_3 \cdots x_t$  and ending up in state k.
- **backward algorithm** to compute  $b_i(t)$ : the probability of observing  $x_{t+1} \cdots x_\ell$  from state k.

It is also straightforwrd to compute  $P(x)$  using either of these algorithms.

# The forward algorithm

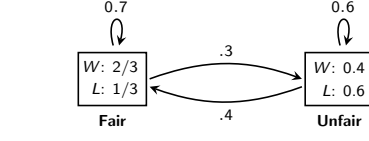

**Example.** Compute  $P(x)$ , for  $x = LWW$ .

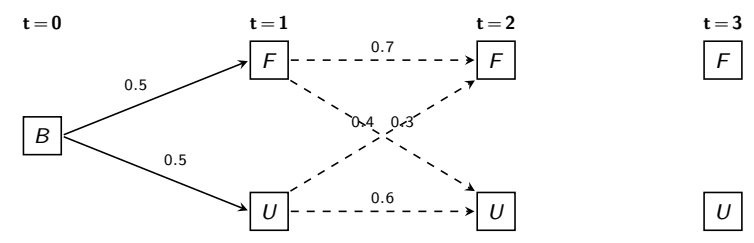

### Forward algorithm

- 1. Initialize  $(t = 0)$ : Set  $f_B(0) = 1$ , and  $f_i(0)$ , for all  $j \in Q$ .
- 2. Recursion: do for  $t = 1, 2, \ldots, \ell$ :

for each 
$$
k \in Q
$$
, define  $f_k(t) := e_k(x_t) \sum_{j \in Q} f_j(t-1)a_{jk}$ 

3. <u>Termination</u>: Set  $P(x) = \sum f_k(\ell)$ .  $k \in Q$ 

# The forward algorithm

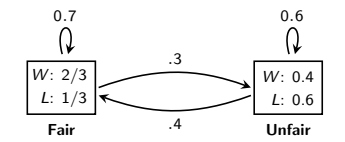

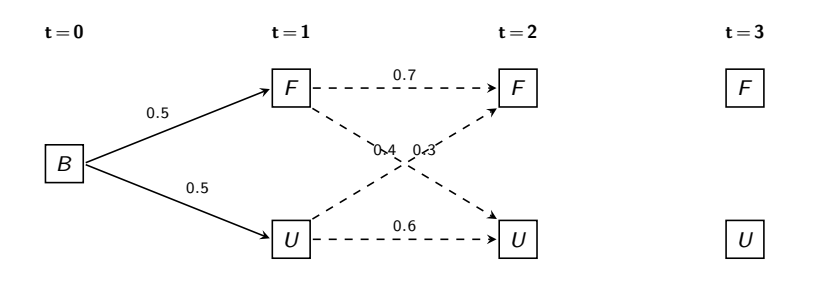

t=0. 
$$
f_B(0) = 1
$$
,  $f_F(0) = 0$ ,  $f_U(0) = 0$ .  
\nt=1.  $f_F(1) = P(x_1 = L, \pi_1 = F) = f_B(0) \cdot a_{BF} \cdot e_F(L) = 1 \cdot \frac{1}{2} \cdot \frac{1}{3} = \frac{1}{6}$ .  
\n $f_U(1) = P(x_1 = L, \pi_1 = U) = f_B(0) \cdot a_{BU} \cdot e_U(L) = 1 \cdot \frac{1}{2} \cdot \frac{6}{10} = 0.3$ .

**Example.** Compute  $P(x)$ , for  $x = LWW$ .

# The forward algorithm

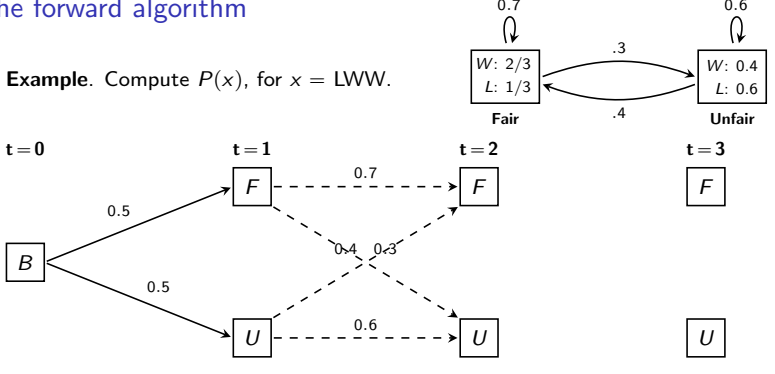

$$
\begin{aligned}\n\frac{t=2}{f_F(2)} &= P(x_1x_2 = LW, \ \pi_2 = F) = f_F(1) \cdot a_{FF} \cdot e_F(W) + f_U(1) \cdot a_{UF} \cdot e_F(W) \\
&= \frac{1}{6}(.7)\frac{2}{3} + (.3)(.4)\frac{2}{3} \approx 0.1578. \\
f_U(2) &= P(x_1x_2 = LW, \ \pi_2 = U) = f_F(1) \cdot a_{FU} \cdot e_U(W) + f_U(1) \cdot a_{UU} \cdot e_U(W) \\
&= \frac{1}{6}(.3)(.4) + (.3)(.6)(.4) = 0.092. \\
f_F(3) &= P(x_1x_2x_3 = LWW, \ \pi_3 = F) = f_F(2) \cdot a_{FF} \cdot e_F(W) + f_U(2) \cdot a_{UF} \cdot e_F(W)\n\end{aligned}
$$

$$
\begin{aligned}\n\frac{d}{dx} \cdot f_{\mathcal{F}}(3) &= P(\mathbf{x}_1 \mathbf{x}_2 \mathbf{x}_3 = \mathbf{L} \mathbf{W} \mathbf{W}, \ \pi_3 = \mathbf{F}) = f_{\mathcal{F}}(2) \cdot \mathbf{a}_{\mathcal{F}} \cdot \mathbf{e}_{\mathcal{F}}(\mathbf{W}) + f_{\mathcal{U}}(2) \cdot \mathbf{a}_{\mathcal{U}\mathcal{F}} \cdot \mathbf{e}_{\mathcal{F}}(\mathbf{W}) \\
&= (.1578)(.7) \frac{2}{3} + (.092)(.4) \frac{2}{3} \approx .0982. \\
f_{\mathcal{U}}(3) &= P(\mathbf{x}_1 \mathbf{x}_2 = \mathbf{L} \mathbf{W} \mathbf{W}, \ \pi_3 = \mathbf{U}) = f_{\mathcal{F}}(2) \cdot \mathbf{a}_{\mathcal{F}\mathcal{U}} \cdot \mathbf{e}_{\mathcal{U}}(\mathbf{W}) + f_{\mathcal{U}}(2) \cdot \mathbf{a}_{\mathcal{U}\mathcal{U}} \cdot \mathbf{e}_{\mathcal{U}}(\mathbf{W}) \\
&= (.1578)(.3)(.4) + (.092)(.6)(.4) \approx 0.0410. \\
\text{or} \ P(\mathbf{x}_1 \mathbf{x}_2) &= \frac{0.0410}{0.0410} \cdot \frac{0.0410}{0.0410} \cdot \frac{0.0410}{0.0410}.\n\end{aligned}
$$

Now,  $P(x) = P(x = l\text{WW}) = f_r(3) + f_u(3) \approx .0982 + .0410 = .1392$ <br>M. Macauley (Clemson) Hidden Markov models and dynamic programming Math 4500, Spring 2022 6 / 12

## The backward algorithm

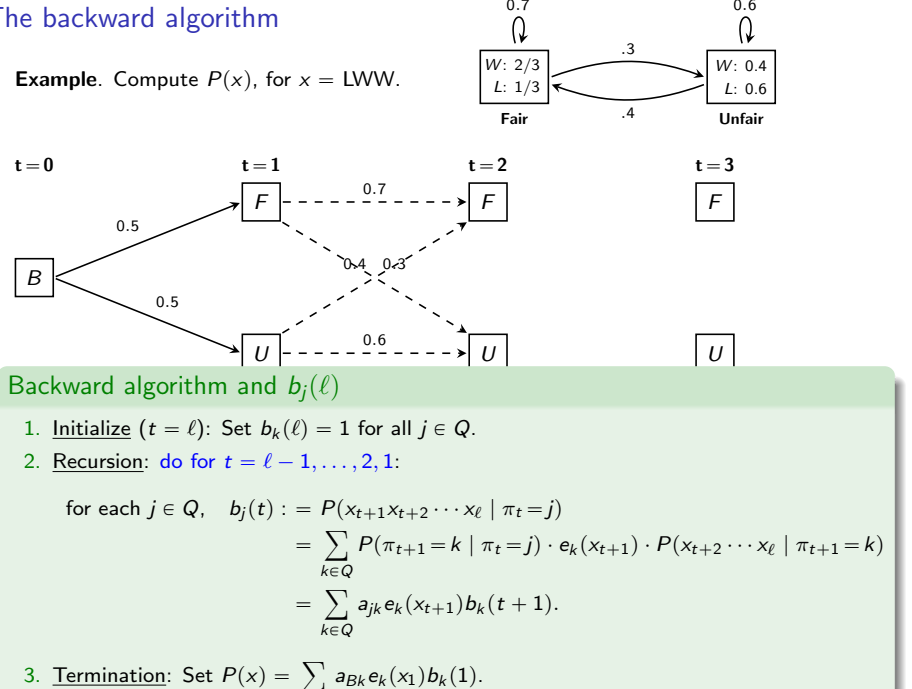

[M. Macauley](mailto:macaule@clemson.edu) (Clemson) [Hidden Markov models and dynamic programming](#page-0-0) Math 4500, Spring 2022 7 / 12

### The backward algorithm

Q N .3 W: 2/3 W: 0.4 **Example.** Compute  $P(x)$ , for  $x = LWW$ . L: 1/3  $L: 0.6$ .4 Fair  $^{.4}$  Unfair t=3.  $b_F(3) = 1$ ,  $b_U(3) = 1$ . <u>t=2</u>.  $b_F(2) = a_{FF}e_F(W)b_F(3) + a_{FU}e_U(W)b_U(3) = (.7)\frac{2}{3} + (.3)(.4) = \frac{44}{75} \approx 0.5866$ .  $b_U(2) = a_{UF}e_F(W)b_F(3) + a_{UU}e_U(W)b_U(3) = (.4)\frac{2}{3} + (.6)(.4) = \frac{38}{75} \approx 0.5067.$ <u>t=1</u>.  $b_F(1) = a_{FF} e_F(W) b_F(2) + a_{FU} e_U(W) b_U(2) = (.7) \frac{2}{3} \cdot \frac{44}{75} + (.3)(.4) \frac{38}{75} \approx 0.3346.$  $b_U(2) = a_{UF}e_F(W)b_F(2) + a_{UU}e_U(W)b_U(2) = (.4)\frac{2}{3} \cdot \frac{44}{75} + (.6)(.4)\frac{38}{75} \approx 0.2780.$ 

0.7 0.6

## The forward-backward algorithm

**Example.** Compute  $P(x)$ , for  $x = LWW$ .

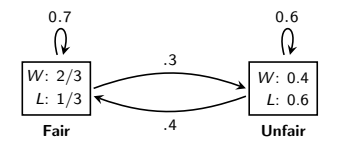

■ 
$$
P(\pi_1 = F | x_1x_2x_3 = LWW) = \frac{f_F(1)b_F(1)}{P(x)} \approx \frac{(1/6)(.3346)}{.1392} \approx 0.4006
$$
  
\n■  $P(\pi_1 = U | x_1x_2x_3 = LWW) = \frac{f_F(1)b_F(1)}{P(x)} \approx \frac{(.3)(.2780)}{.1392} \approx 0.5991$   
\n■  $P(\pi_2 = F | x_1x_2x_3 = LWW) = \frac{f_F(1)b_F(1)}{P(x)} \approx \frac{(.1578)(.5866)}{.1392} \approx 0.6650$   
\n■  $P(\pi_1 = U | x_1x_2x_3 = LWW) = \frac{f_F(1)b_F(1)}{P(x)} \approx \frac{(.092)(.5067)}{.1392} \approx 0.3349$   
\n■  $P(\pi_3 = F | x_1x_2x_3 = LWW) = \frac{f_F(1)b_F(1)}{P(x)} \approx \frac{(.0982)(1)}{.1392} \approx 0.7055$   
\n■  $P(\pi_3 = U | x_1x_2x_3 = LWW) = \frac{f_F(1)b_F(1)}{P(x)} \approx \frac{(.041)(1)}{.1392} \approx 0.2945.$ 

#### Problem #2: Decoding

Given an observed path  $x = x_1x_2x_3 \cdots x_\ell$ , what is the most likely hidden path  $\pi = \pi_1 \pi_2 \pi_3 \cdots \pi_\ell$  to emit x? That is, compute

$$
\pi_{\max} = \arg\max_{\pi} P(\pi | x) = \arg\max_{\pi} P(x, \pi)
$$

Assume that for each  $j \in Q$ , we've computed  $\pi_1 \pi_2 \cdots \pi_{t-2} \pi_{t-1}$  of highest probability among those emitting  $x_1x_2 \cdots x_{t-1}$ .

Denote the probability of this path by

$$
v_j(t-1) = \max_{\pi = \pi_1 \cdots \pi_{t-1}} P(\pi_{t-1} = j, x_{t-1}).
$$

Then, for each  $k \in Q$ , say emitting  $x_1x_2 \cdots x_t$ :

$$
v_k(t) = \max_{\pi_1 \cdots \pi_{t-1}} P(\pi_{t-1} = k, x_t) = \max_{j \in Q} \{v_j(t-1)a_{jk}e_k(x_t)\} = e_k(x_t) \max_{j \in Q} \{v_j(t-1)a_{jk}\}.
$$

# Decoding and the Viterbi algorithm

#### Viterbi algorithm

- 1. Initialize  $(t = 0)$ : Set  $v_B(0) = 1$ , and  $v_i(0)$ , for all  $j \in Q$ .
- 2. Recursion: do for  $t = 1, 2, \ldots, \ell$ :

for each 
$$
k \in Q
$$
, define  $v_k(t) := e_k(x_t) \max_{j \in Q} \{v_j(t-1)a_{jk}\}$ 

Also, set 
$$
ptr_k(t) = r = arg max_j \{v_j(t-1)a_{jk}\}.
$$

3. Termination: Set 
$$
P(x, \pi^*) = \max_{\pi} P(x, \pi) = \max_{j \in Q} \{v_j(\ell)\}
$$
, and  $ptr_k(\ell) = \pi_{\ell}^*$ .

The maximum probability path can be found by tracing back through the pointers.

## <span id="page-11-0"></span>Decoding and the Viterbi algorithm

**Example.** Given  $x = LWW$ , what is the most likely path  $\pi = \pi_1 \pi_2 \pi_3$ ?

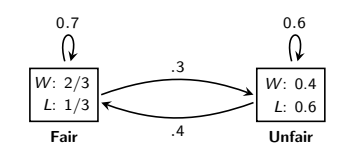

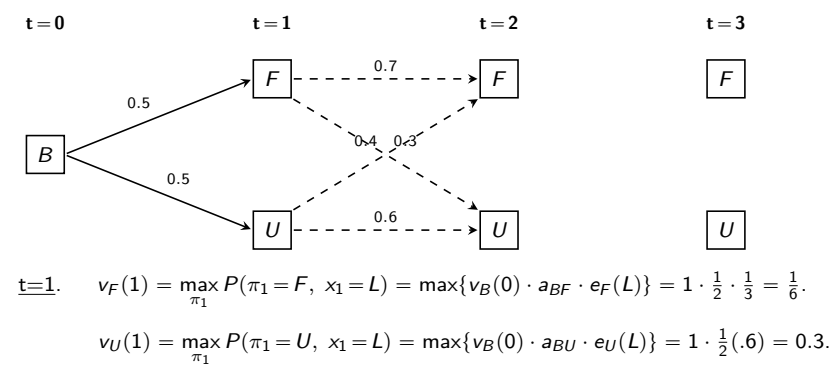